1. Il semble que *f* soit continue en (0*,* 0). Prouvons que

$$
(1): \forall \varepsilon > 0, \exists \alpha > 0, \forall V = (x, y), \, \|V\|_{\infty} \le \alpha \Rightarrow |f(V)| \le \varepsilon,
$$

en choisissant la norme  $\|.\|_{\infty}$  sur  $\mathbb{R}^{2}$  (toutes les normes sur  $\mathbb{R}^{2}$  sont équivalentes).

Soit  $\alpha > 0$  et  $V = (x, y) \in \mathbb{R}^2$  tel que  $0 < ||V||_{\infty} \leq \alpha$ .  $|f(V)| \leq \frac{|x|^3|y|}{4}$  $\frac{|x|^3|y|}{x^4+y^2}+|x||y|+2|y|$  et  $x^4+y^2 \ge 2x^2|y|$  (car  $(x^2-|y|)^2 \ge 0$ ) donc  $|f(V)| \le \frac{|x|}{2}+|x||y|+2|y| \le \frac{5}{2}\alpha+\alpha^2$ .  $\lim_{\alpha \to 0} \frac{5}{2}$  $\frac{3}{2}$ α + α<sup>2</sup> = 0 d'où, pour tout *ε* > 0 l'existence de *α* > 0 vérifiant (1). −→*<sup>n</sup>* <sup>−</sup> *<sup>f</sup>*(*c*)

2. 
$$
D_{\vec{n}} f(c) = \lim_{t \to 0} \frac{f(c + t\vec{n} - f(c))}{t} = aD_1 f(c) + bD_2 f(c)
$$
 et  $\vec{n}$  est unitaire sesi  $\vec{n} = (\cos \theta, \sin \theta)$  pour un  $\theta$ .

3. *f* a 3 points critiques,  $pc1 = (1, 0), pc2, pc3$ .

 $f(1, y) = -\frac{y^3}{1+y^3}$  $\frac{y}{1+y^2}$  change de signe pour  $y=0$  donc *pc*1 n'est ni un max. ni un min.. Le terme en *r* <sup>2</sup> du développement demandé prouve que *f*(*pc*2) est un max. local et *f*(*pc*3) un min. local. *f*(*x*, *x*)  $\underset{x \to +\infty}{\sim} x^2 \to +\infty$  donc *f* n'a pas de max. global.

De même, en étudiant  $f(x, -x)$ ,  $f$  n'a pas de min. global.

4.  $D_1 f(0,0) = 0$  et  $D_2 f(0,0) = -2$  en cherchant les limites de taux d'accroissement. Elles sont discontinues : en effet  $D_1 f(x, x^2) \rightarrow_{x \rightarrow 0} 1/2 \neq D_1 f(0, 0)$  et  $D_2 f(x, 0) \rightarrow_{x \rightarrow 0} \infty$ .

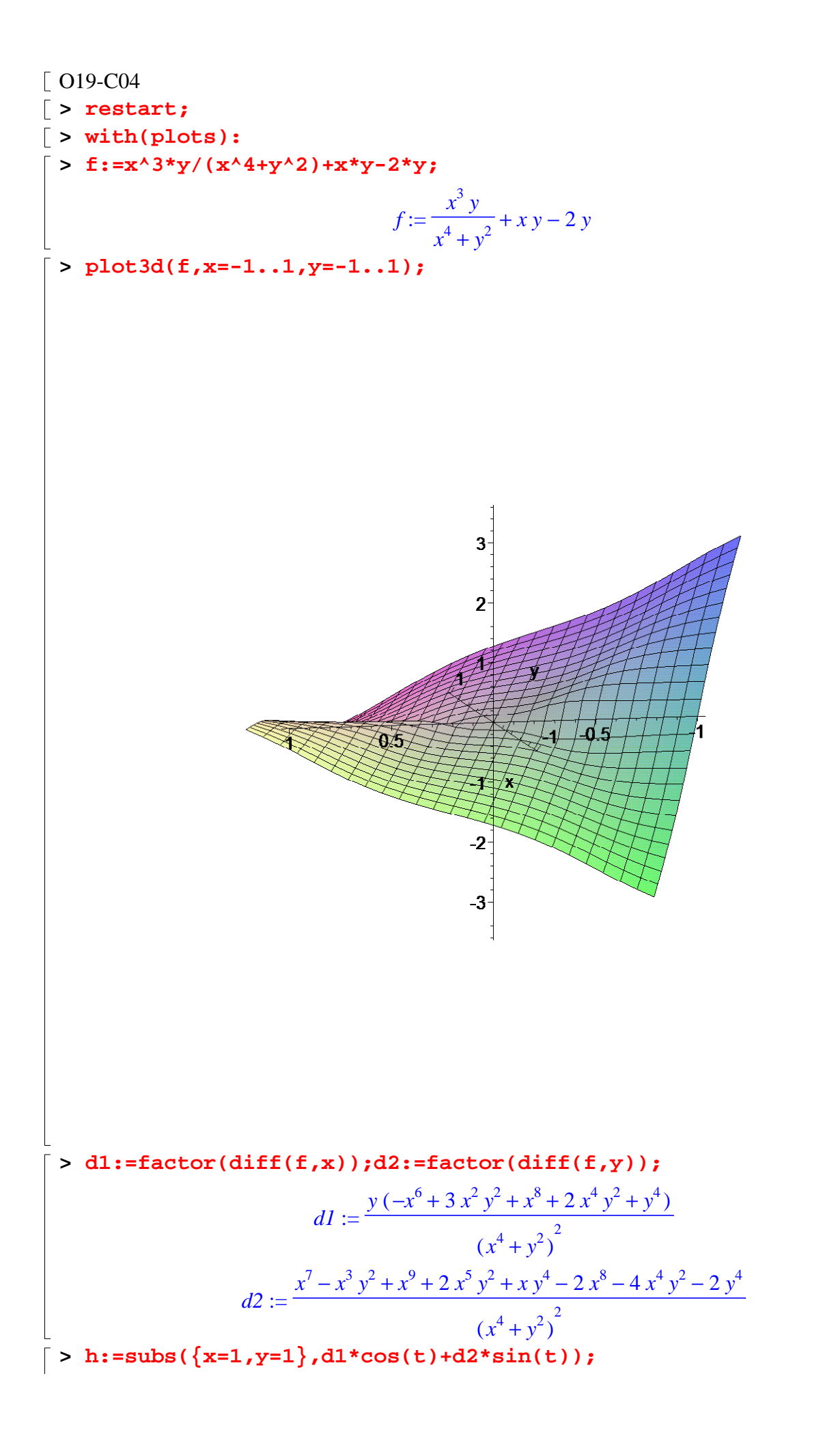

$$
h := \frac{3}{2}cos(t) - sin(t)
$$
\n
$$
\frac{\sqrt{13}}{2} \cdot \left\{ \left[ (t = -arctan\left(\frac{2}{3}\right), \frac{\sqrt{13}}{2} \right] \right\}
$$
\n
$$
\approx 1.5 \text{ GeV} \left( (d1, d2)^2 \right) 1;
$$
\n
$$
s := [solve((d1, d2)^2)] 1;
$$
\n
$$
s := [solve((d1, d2)^2)] 1;
$$
\n
$$
s := [y = 0, x = 1], \{y = 0, x = 1\}, \{z = -arctan\left(\frac{2}{3}\right), \frac{\sqrt{13}}{2} \right]
$$
\n
$$
s := \left[ (y = 0, x = 1), \{y = 0, x = 1\}, \{z = -arctan\left(\frac{2}{3}\right), \frac{\sqrt{13}}{2} \right]
$$
\n
$$
s := \left[ (x = \frac{5}{6} + \frac{\sqrt{13}}{6}, y = \frac{\sqrt{-566 - 157}\sqrt{13}}{9}, \{x = \frac{5}{6} + \frac{\sqrt{13}}{6}, y = -\frac{\sqrt{-566 - 157}\sqrt{13}}{9} \}
$$
\n
$$
s := \left[ (x = \frac{5}{6} - \frac{\sqrt{13}}{6}, y = \frac{\sqrt{-566 + 157}\sqrt{13}}{9}, \{x = \frac{5}{6} - \frac{\sqrt{13}}{6}, y = -\frac{\sqrt{-566 + 157}\sqrt{13}}{9} \}
$$
\n
$$
\right]
$$
\n
$$
\approx 1.5 \text{ eV} \left( \text{seV} \left( \text{seV} \left( \text{seV} \left( \text{seV} \right) \right) \right) = \left[ (x = 0.2324081207, y = 0.02972096570) \right]
$$
\n
$$
\approx 1.5 \text{ eV} \left( \text{seV} \left( \text{seV} \left( \text{seV} \left( \text{seV} \left( \text{seV} \right) \right) \right) \right) = \left[ (x = 0, x = 1) \right]
$$
\n
$$
p c2 := \left[ (x =
$$

$$
\begin{vmatrix}\n\mathbf{1} & \mathbf{1} & \mathbf{1} \\
\mathbf{2} & \mathbf{3} & \mathbf{4} \\
\mathbf{3} & \mathbf{4} & \mathbf{5} \\
\mathbf{4} & \mathbf{5} & \mathbf{6} & \mathbf{6} \\
\mathbf{5} & \mathbf{5} & \mathbf{6} & \mathbf{6} \\
\mathbf{6} & \mathbf{7} & \mathbf{8} & \mathbf{7} \\
\mathbf{9} & \mathbf{1} & \mathbf{1} & \mathbf{1} \\
\mathbf{1} & \mathbf{1} & \mathbf{1} & \mathbf{1} \\
\mathbf{1} & \mathbf{1} & \mathbf{1} & \mathbf{1} \\
\mathbf{1} & \mathbf{1} & \mathbf{1} & \mathbf{1} \\
\mathbf{1} & \mathbf{1} & \mathbf{1} & \mathbf{1} \\
\mathbf{1} & \mathbf{1} & \mathbf{1} & \mathbf{1} \\
\mathbf{1} & \mathbf{1} & \mathbf{1} & \mathbf{1} \\
\mathbf{1} & \mathbf{1} & \mathbf{1} & \mathbf{1} \\
\mathbf{1} & \mathbf{1} & \mathbf{1} & \mathbf{1} \\
\mathbf{1} & \mathbf{1} & \mathbf{1} & \mathbf{1} \\
\mathbf{1} & \mathbf{1} & \mathbf{1} & \mathbf{1} \\
\mathbf{1} & \mathbf{1} & \mathbf{1} & \mathbf{1} \\
\mathbf{1} & \mathbf{1} & \mathbf{1} & \mathbf{1} \\
\mathbf{1} & \mathbf{1} & \mathbf{1} & \mathbf{1} \\
\mathbf{1} & \mathbf{1} & \mathbf{1} & \mathbf{1} \\
\mathbf{1} & \mathbf{1} & \mathbf{1} & \mathbf{1} \\
\mathbf{1} & \mathbf{1} & \mathbf{1} & \mathbf{1
$$

b a  
\n
$$
9.3 + \frac{1}{1} = \frac{0.5}{1} = \frac{1}{1} = \frac{0.5}{1} = \frac{1}{1} = \frac{0.5}{1} = \frac{1}{1} = \frac{0.5}{1} = \frac{0.5}{
$$

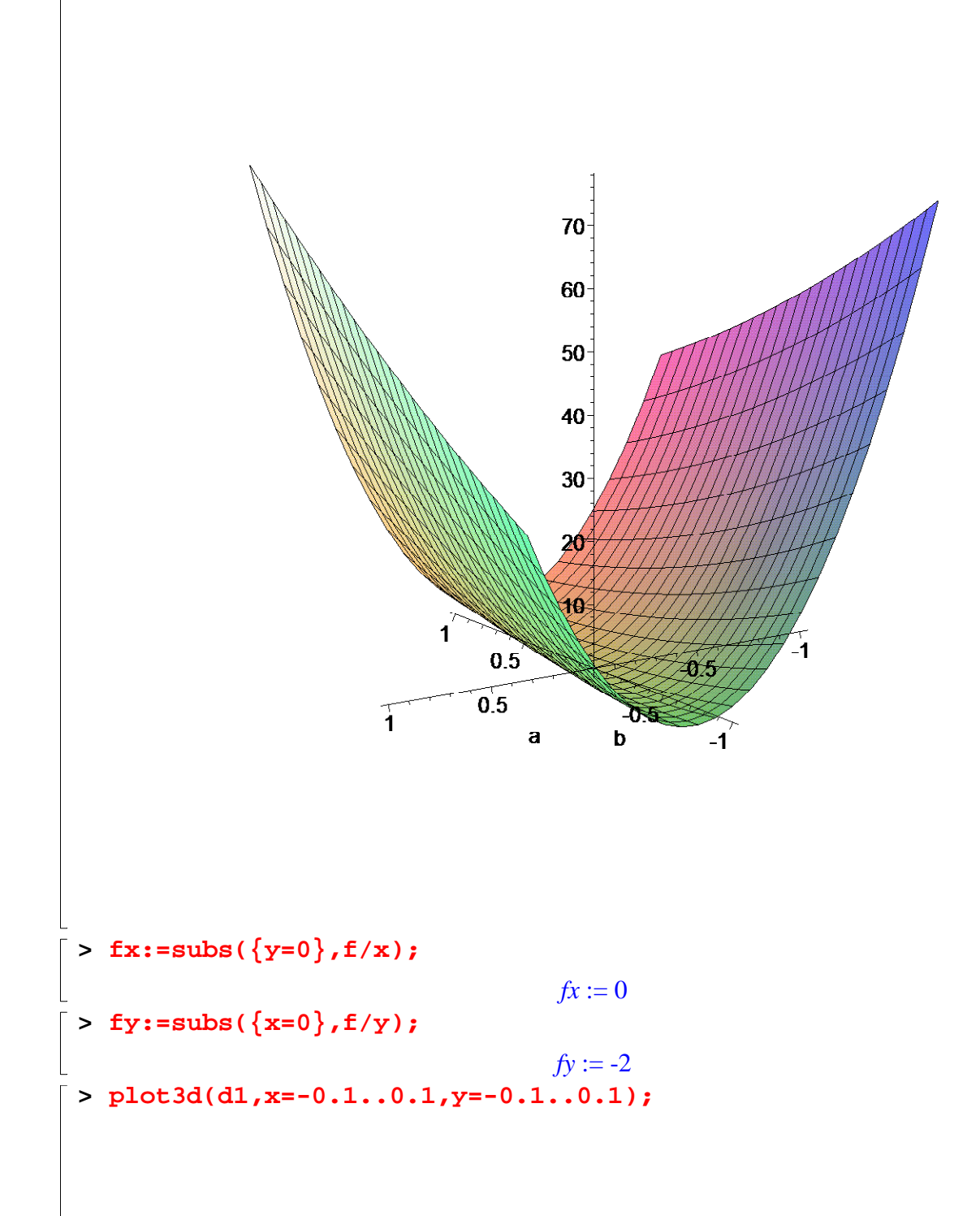

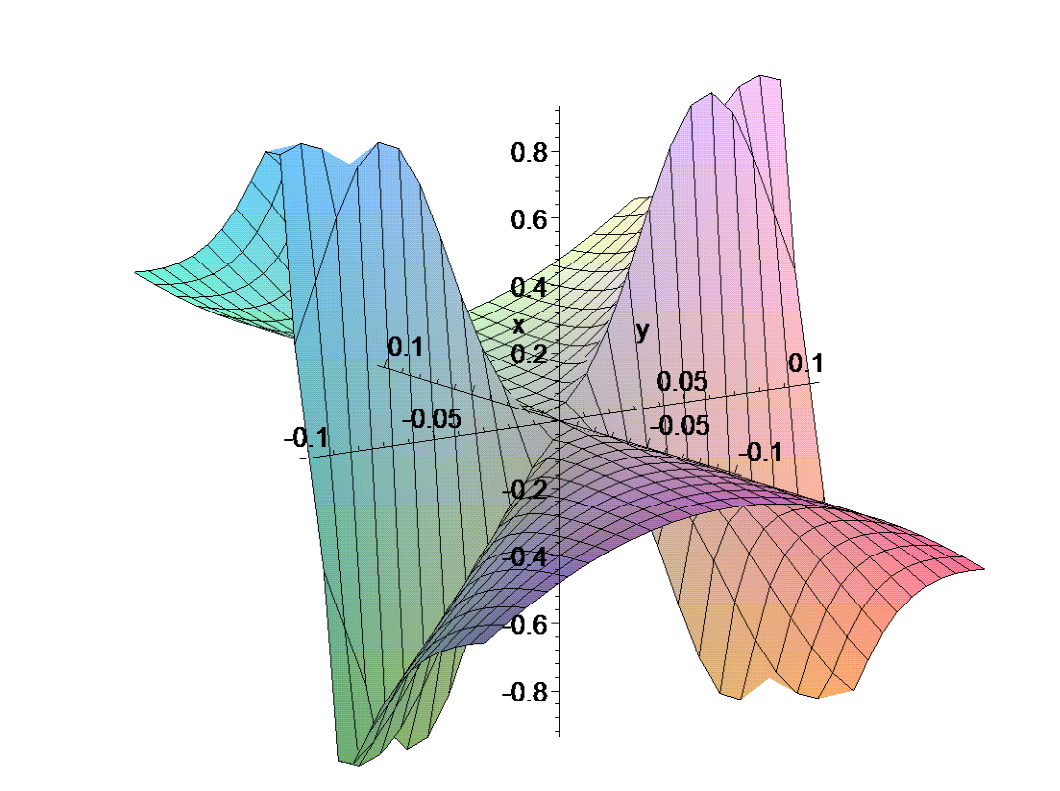

 $\bar{y}$  > plot3d(d2, x=-1..1, y=-1..1);

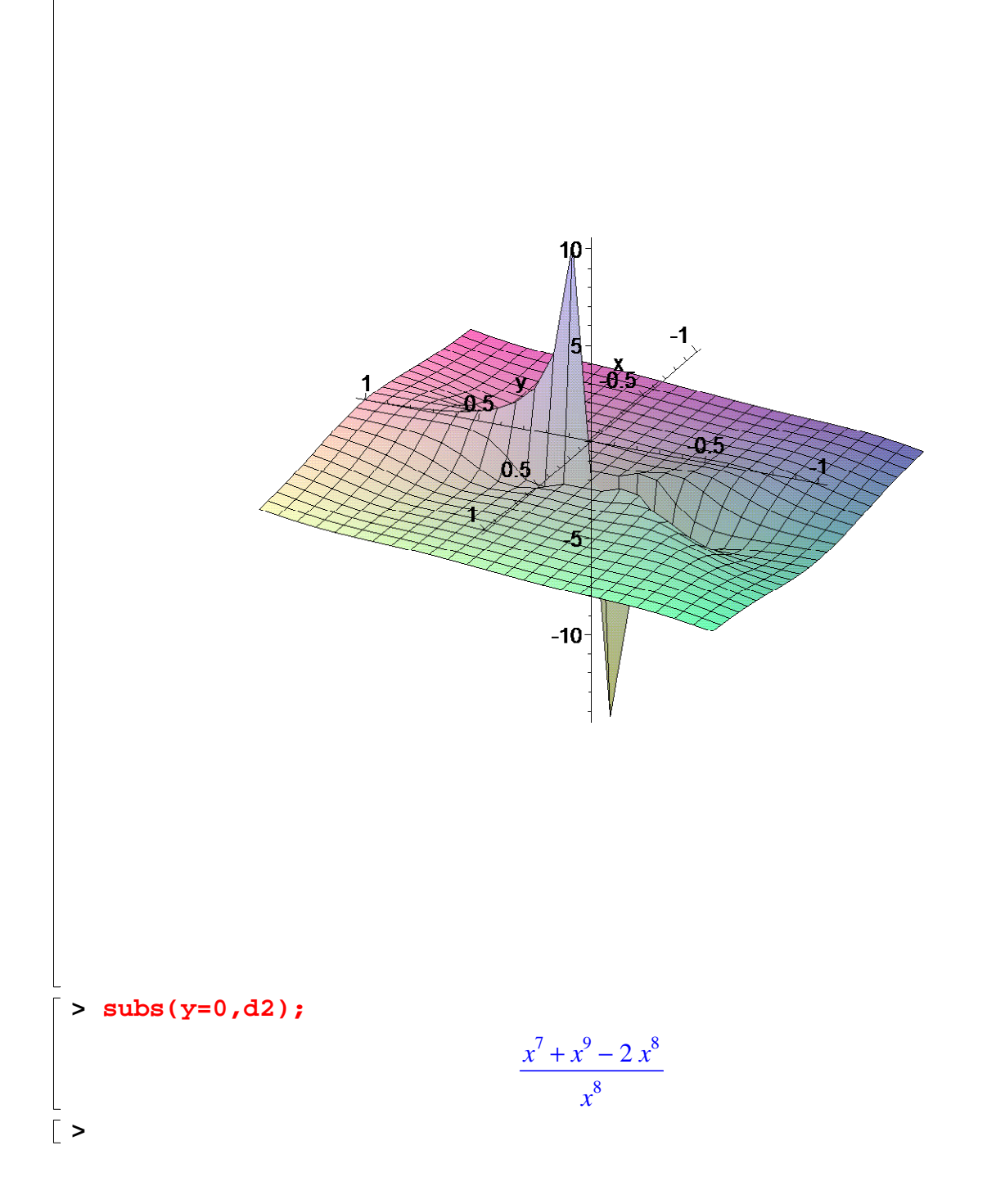